## División Cooperación Internacional Oficina de Planeamiento y Presupuesto (OPP)

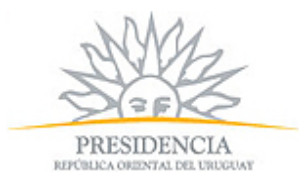

## Base Beca

**Ofrecimiento N°:** 11293

**Curso:**

Tecnologías de Redes de Cuarta Generación

**Descripción:**

1. Institución que ofrece el curso: Centro de Excelencia para la Región Américas de la Unión Internacional de Telecomunicaciones (UIT) a través de la plataforma de educación a distancia ITU ACADEMY

Objetivo General:

Analizar los aspectos relacionados con las tecnologías de red de cuarta generación, incluyendo arquitecturas para llegar a 4G, calidad de servicio modelo de negocios en 4G, así como la transición entre redes 3G y 4G.

Objetivos Específicos:

?Identificar las tecnologías que se han desarrollado para llegar al 4G, así como analizar el espectro radioeléctrico como recurso básico y el entorno del mercado de la banda móvil.

? Contrastar los diferentes enfoques de diseño de las redes celulares y su interoperabilidad entre las mismas.

?Analizar los diferentes enfoques y mediciones de calidad en redes de banda ancha móvil.

?Analizar los costos de infraestructura para las redes 4G y los diferentes enfoques de alternativas de negocio.

8. Programa del curso:

Capítulo 1: Evolución De La Banda Ancha Móvil.

1.1 Evolución de la Telefonía Móvil.

- 1.2 Asignación de Frecuencias.
- 1.3 Reutilización de Frecuencias.
- 1.4 Uso de las Frecuencias Asignadas.
- 1.5 IPv6 y Celulares.

1.6 Evolución de Mercado.

1.7 Empresas Móviles.

1.8 Sistemas Operativos en Celulares.

Capítulo 2: Arquitectura de Cuarta Generación

2.1 Estándares en el Mundo Móvil.

2.2 Arquitectura de Referencia. 

2.3 Internet Multimedia Subsystem ? IMS.

Capítulo 3: Calidad de Servicio en 4G

3.1 Gestión de Redes 

3.2 Mediciones GSM, UMTS y LTE 

3.3 Control de Calidad de Servicio (QoS) 

3.4 Femtoceldas y Cobertura Indoor 

3.5 Neutralidad de La Red. 

Capítulo 4: Modelo de Negocios en Redes 4G

4.1 Tráfico ? Tecnología.

4.2Problemática de Mercado.

4.3 Compartición de Infraestructura. 4.4 Modelo de Negocio. 4.5 Convergencia Red Fija-Móvil. 4.6 Fusiones y Adquisiciones (M&A). 4.7 Unificación de Plataformas de Sistemas Operativos. 4.8 Internet 4.9 Economía de las Femtoceldas CIENCIA. INVESTIGACION. METODOLOGIA. ADMINISTRACION PRODUCTIVIDAD INDUSTRIA O.E.A. Uruguay 03/06/13 05/07/13 17/05/13 **Duración desde: Duración hasta: Fecha límite solicitud:** A distancia Español **Disciplinas: Fuente: País: Ciudad: Beneficios: Idioma:** Beneficios de la beca: La OEA/CITEL cubrirá el costo total de la matrícula de US\$200.00 para los candidatos seleccionados. NOTA IMPORTANTE: ESTAS BECAS ESTAN SUJETAS A LA DISPONIBILIDAD DE LOS FONDOS CORRESPONDIENTES DEL PRESUPUESTO REGULAR PARA EL AÑO 2013. **Requisitos:** 9. Requisitos de eligibilidad: a) Ser ciudadano o residente permanente de un Estado miembro de la OEA (Antigua & Barbuda, Argentina, Bahamas Barbados, Belize, Bolivia, Brasil, Canadá, Chile, Colombia, Costa Rica, Cuba , Dominica, Ecuador, El Salvador, Grenada, Guatemala, Guyana, Haití, Honduras, Jamaica, México, Nicaragua, Panamá, Paraguay, República Dominicana, Saint Kitts and Nevis, Saint Lucia, Saint Vincent and The Grenadines, Suriname, Trinidad and Tobago, Estados Unidos, Uruguay y Venezuela), a excepción de Perú por ser la sede del curso. Residentes deberán enviar copia de su visa. Perfil del participante: \* Profesionales y Técnicos, así como gerentes, jefes y personal que trabaje en Planificación, Diseño, Homologación, Mantenimiento, Regulación, etc. de Administraciones/ Organizaciones del sector de Telecomunicaciones. Objetivos a alcanzar a través del seguimiento de este curso: \* Miembros de Organismos reguladores: El acceso y sus características tiene un papel muy importante en la regulación de las telecomunicaciones. Entender los distintos elementos que componen el acceso e importante para generar buenas normas de regulación. \* Personal evaluador de tecnologías, tanto del punto de vista técnico como económico. Les permitirá entender la incidencia de cada elemento de la tecnología en sus prestaciones y sus costos. \*Estudiantes Universitarios preparando tesis final: estudiantes que estén trabajando en una tesis de graduación universitaria que abarque algunos de los temas que se tratan en el curso. \* No se requiere certificado de salud. \* Se requieren 2 años de experiencia en el sector. \* Presentar ante la sección becas (Torre Ejecutiva 710 piso 7) junto con un original y dos copias de lo anteriormente mencionado, la solicitud completa de formulario OEA (original y dos copias) y formulario de Becas AUCI (dichos formularios se pueden retirar en seccion becas o pedir al mail becas@auci.gub.uy) antes de la fecha límite establecida por AUCI

Profesional en los últimos doce (12) meses, o si usted actualmente tiene una Beca de Estudios Académicos, No es elegible para aplicar a otra Beca del Programa de Becas de Desarrollo Profesional.

## **Observaciones:**

\* Si el candidato seleccionado renuncia, cancela o termina la beca después de que el curso /programa ha iniciado, sin presentar pruebas suficientes de la causa a la SG/OEA, ella/él deberá reembolsar a la SG/OEA la totalidad de los gastos incurridos en su persona.

\*En el caso de que el candidato seleccionado haya aceptado la beca, pero por razones ponderables no pueda asistir al curso, debe notificarlo inmediatamente al Departamento de Desarrollo Humano, Educación y Cultura, para que esta oficina decida las acciones a tomar.

\* La obtención de acceso al equipo así como los gastos de comunicaciones (acceso a Internet y a correo electrónico) corren por cuenta del estudiante. Computadora: debe permitir utilizar las últimas versiones de navegadores. Acceso a Internet: Se debe poder tener acceso a la red desde su lugar de trabajo o desde su casa. La velocidad de módem mínima aceptable es de 28.8 kbps. Navegador: El navegador que Usted utilice es muy importante. La plataforma e-learning requiere un navegador que permita utilizar Java, Javascript. Estas opciones deben estar habilitadas en su navegador